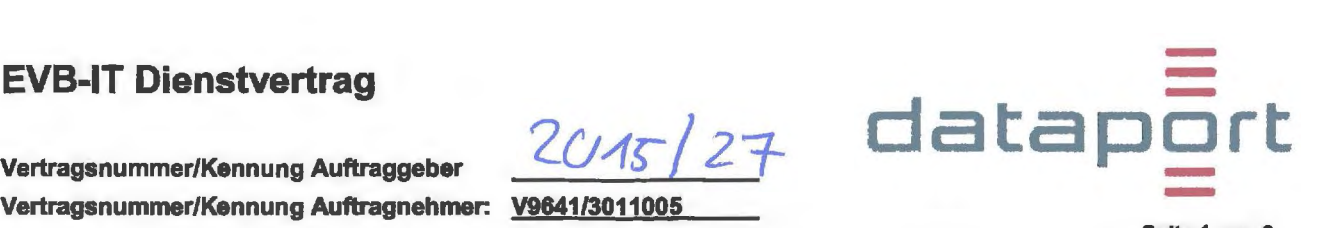

Vertragsnummer/Kennung Auftraggeber

### Seite 1 von 6

Vertrag über die Beschaffung von IT-Dienstleistungen

Zwischen der Senatorin für Finanzen Rudolf-Hilferding-Platz 1 28195 Bremen für Zentrales IT-Management und E-Government Rudolf-Hllferding-Platz 1 28195 Bremen

- im Folgenden "Auftraggeber" genannt -

## und **Dataport** Anstalt des öffentlichen Rechts Altenholzer Straße 10 -14 24161 Altenholz

- im Folgenden "Auftragnehmer" genannt -

wird folgender Vertrag geschlossen:

### 1 Vertragsgegenstand und Vergütung

1.1 Projekt-Nertragsbezeichnung

Anteilige Erweiterung KPT für Bremen

1.2 Für alle in diesem Vertrag genannten Beträge gilt einheitlich der Euro als Währung.

- 1.3 Die Leistungen des Auftragnehmers werden
	- nach Aufwand gemäß Nummer 5.1

 $\boxtimes$  zum Festpreis gemäß Nummer 5.2 in Höhe von einmalig 81.511,25 €

zuzüglich Reise- und Nebenkosten - soweit in Nummer 5.3 vereinbart - vergütet.

#### 2 Vertragsbestandteile

- 2.1 Es gelten nacheinander als Vertragsbestandteile:
	- dieser Vertrag (Seiten 1 bis 6) mit Anlagen Nr. 1 und 2
	- Allgemeine Vertragsbedingungen von Dataport in der bei Vertragsschluss geltenden Fassung (s. 11.1)
	- Dataport Datenschutz-Leitlinie über technische und organisatorische Maßnahmen bei der Datenverarbeitung im Auftrag (s. 11.1)
	- Ergänzende Vertragsbedingungen für die Erbringung von IT-Dienstleistungen (EVB-IT Dienstleistung) in der bei Vertragsschluss geltenden Fassung
	- Vergabe- und Vertragsordnung für Leistungen ausgenommen Bauleistungen Teil B (VOL/B) in der bei Vertragsschluss geltenden Fassung
- 2.2 Weitere Geschäftsbedingungen sind ausgeschlossen, soweit in diesem Vertrag nichts anderes vereinbart ist.

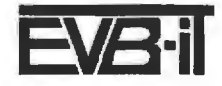

# - **EVB-IT Dienstvertrag datapOrt**   $\begin{array}{c} \blacksquare \ \blacksquare \ \blacksquare \end{array}$ aite 2 von 6

![](_page_1_Picture_210.jpeg)

Vertragsnummer/Kennung Auftragnehmer: V9641/3011005

Seite 2 von 6

3 Art und Umfang der Dienstleistungen

## 3.1 Art der Dienstleistungen

Der Auftragnehmer erbringt für den Auftraggeber folgende Dienstleistungen:

- 3.1.1 □ Beratung
- 3.1.2 **D** Projektleitungsunterstützung
- 3.1.3  $\Box$  Schulung
- 3.1.4 D Einführungsunterstützung
- 3.1.5 **D** Betreiberleistungen
- 3.1.6 D Benutzerunterstützungsleistungen
- 3.1.7 **D** Providerleistungen ohne Inhaltsverantwortlichkeit
- 3.1.8  $\boxtimes$  sonstige Dienstleistungen: Anteilige Erweiterung KPT für Bremen

## 3.2 Umfang der Dienstleistungen des Auftragnehmers

- 3.2.1 Der Umfang der vom Auftragnehmer zu erbringenden Dienstleistungen ergibt sich aus
	- D folgenden Teilen des Angebotes des Auftragnehmers vom

![](_page_1_Picture_211.jpeg)

- $\boxtimes$  folgender Reihenfolge: 1 und 2
- 3.2.2 **ISI Der Auftragnehmer wird den Auftraggeber auf relevante Veränderungen des Standes der Technik hin**weisen, wenn diese für den Auftragnehmer erkennbar maßgeblichen Einfluss auf die Art der Erbringung der vertraglichen Leistungen haben.
- 3.2.3 Besondere Leistungsanforderungen (z.B. Service-Level-Agreements über Reaktionszeiten):

### 3.3 Vergütungsbestlmmende Faktoren aus dem Bereich des Auftraggebers

Vergütungsbestimmende Faktoren aus dem Bereich des Auftraggebers sind

- a) die Mitwirkungsleistungen des Auftraggebers gemäß Nummer 8
- b) folgende weitere Faktoren:

![](_page_1_Picture_28.jpeg)

## **EVB-IT Dienstvertrag**

## Vertragsnummer/Kennung Auftraggeber

Vertragsnummer/Kennung Auftragnehmer: V9641/3011005

![](_page_2_Picture_3.jpeg)

Seite 3 von 6

#### 4 Ort der Dienstleistungen / Leistungszeitraum

#### $4.1$ Ort der Dienstleistungen in den Räumlichkeiten des Auftragnehmers

#### $4.2$ Zeiträume der Dienstleistungen

![](_page_2_Picture_125.jpeg)

#### $4.3$ Zeiten der Dienstleistungen

Die Leistungen des Auftragnehmers werden erbracht

#### $4.3.1$ während der üblichen Geschäftszeiten des Auftragnehmers an Werktagen (außer an Samstagen und Feiertagen)

![](_page_2_Picture_126.jpeg)

#### 5 Vergütung gem. Leistungsnachweis Dienstleistung

#### $5.1$ Vergütung nach Aufwand  $\Box$

- $\Box$ ohne Obergrenze
- □ mit einer Obergrenze in Höhe von \_\_\_\_€

![](_page_2_Picture_127.jpeg)

Die Abrechnung erfolgt nach Aufwand.

## **Reisezeiten**

![](_page_2_Picture_128.jpeg)

![](_page_2_Picture_129.jpeg)

Die Anfahrtspauschale beträgt derzeit Person/Kundenbesuch.

pro

## Rechnungsstellung

Die Rechnungsstellung erfolgt

kalendermonatlich nachträglich gem. Leistungsnachweis

Aufwandsbezogene Abrechnungen zu Beginn des Kalenderjahres erfolgen auf Basis der letztmalig zuvor erfolgten Rechnungsstellung vorläufig, falls bereits zuvor Leistungen in Rechnung gestellt wurden. Sofern eine Korrektur der abzurechnenden Mengen erforderlich ist, erfolgt diese mit der darauffolgenden Rechnungsstellung.

 $\Box$ 

 $\Box$ 

![](_page_2_Picture_29.jpeg)

## **EVB-IT Dienstvertrag**

Vertragsnummer/Kennung Auftraggeber Vertragsnummer/Kennung Auftragnehmer: V9641/3011005

![](_page_3_Picture_3.jpeg)

Salta 4 von 6

### Vergütungsvorbehalt

Es wird ein Vergütungsvorbehalt vereinbart

- ⊠ gemäß Ziffer 6.4 EVB-IT Dienstleistung
- $\Box$ anderweitige Regelung gemäß Anlage Nr.

#### $5.2$  $\boxtimes$  Festpreis

Für die vom Auftragnehmer zu erbringenden Dienstleistungen zahlt der Auftraggeber einen einmaligen Festpreis in Höhe von insgesamt 81.511,25 €.

Der einmalige Festpreis setzt sich wie folgt zusammen:

![](_page_3_Picture_158.jpeg)

Die Rechnungsstellung des einmaligen Festpreises erfolgt in zwei Abschlagszahlungen.

Der Auftragnehmer behält sich eine Preisänderung gemäß seinem jeweils gültigen Leistungsverzeichnis vor. Sofern die vorgenannten Preise nicht im Leistungsverzeichnis abgebildet sind, gilt Ziffer 6.4 EVB-IT Dienstleistung.

⊠ Es werden folgende Abschlagszahlungen vereinbart:

> für den Zeitraum vom 01.04, bis 31.12.2015 zum 31.12.2015: 54.340,83 € für den Zeitraum vom 01.01. bis 01.07.2016 zum 15.03.2016: 27.170.42 €

#### 5.3 Reisekosten und Nebenkosten

- Reisekosten werden nicht gesondert vergütet ⊠
- □ Reisekosten werden vergütet gemäß
- ⊠ Nebenkosten werden nicht gesondert vergütet
- П Nebenkosten werden vergütet gemäß

#### 6 Rechte an den verkörperten Dienstleistungsergebnissen

(ergänzend zu / abweichend von Ziffer 4 EVB-IT Dienstleistung)

- Ergänzend zu Ziffer 4 EVB-IT Dienstleistung ist der Auftraggeber berechtigt, folgenden Dienststellen  $6.1$ П und Einrichtungen, die seinem Bereich zuzuordnen sind, einfache, nicht übertragbare Nutzungsrechte\* an den Dienstleistungsergebnissen einzuräumen:
- $6.2$ П Ergänzend zu Ziffer 4 EVB-IT Dienstleistung ist der Auftraggeber berechtigt, folgenden Dienststellen und Einrichtungen außerhalb seines Bereiches einfache, nicht übertragbare Nutzungsrechte\* an den Dienstleistungsergebnissen einzuräumen:

6.3 □ Abweichend von Ziffer 4 EVB-IT Dienstleistung räumt der Auftragnehmer dem Auftraggeber das ausschließliche, dauerhafte, unbeschränkte, unwiderrufliche und übertragbare Nutzungsrecht an den Dienstleistungsergebnissen, Zwischenergebnissen und vereinbarungsgemäß bei der Vertragserfüllung erstellten Schulungsunterlagen ein. Dies gilt auch für die Hilfsmittel, die der Auftragnehmer bei der Erbringung der Dienstleistung entwickelt hat. Der Auftragnehmer bleibt zur beliebigen Verwendung der Hilfsmittel und Werkzeuge, die er bei der Erbringung der Dienstleistung verwendet hat, berechtiat.

6.4 П

Sonstige Nutzungsrechtsvereinbarungen

Die mit \* gekennzeichneten Begriffe sind am Ende der EVB-IT Dienstleistung definiert. Fassung vom 01. April 2002, gültig ab 01. Mai 2002

![](_page_3_Picture_30.jpeg)

## **EVB-IT Dienstvertrag**

Vertragsnummer/Kennung Auftraggeber Vertragsnummer/Kennung Auftragnehmer: V9641/3011005

![](_page_4_Picture_2.jpeg)

Seite 5 von 6

7 Verantwortlicher Ansprechpartner siehe Anlage 1

des Auftraggebers:

des Auftragnehmers:

#### 8 Mitwirkungsleistungen des Auftraggebers

- 1Z1 Folgende Mitwirkungsleistungen (z. B. Infrastruktur, Organisation, Personal, Technik, Dokumente) werden vereinbart:
- 8.1 Der Auftraggeber benennt mindestens zwei Mitarbeiterinnen/Mitarbeiter, die dem Auftragnehmer als Ansprechpartnerinnen/Ansprechpartner zur Verfügung stehen.
- 8.2 Änderungen der Anlage 1 Ansprechpartner sind unverzüglich schriftlich mitzuteilen. Hierfür wird ei-Anderungen der Anlage 1 Ansprechpartner sind unverzuglich schnittich mitzutellen. Hierrur wird in<br>ne neue Anlage 1 vom Auftraggeber ausgefüllt. Die Anlage wird auf Anforderung durch den Kun-<br>denbetreuer zur Verfügung geste zu senden.
- 8.3 Gemäß Anlage Leistungsbeschreibung

### 9 Schlichtungsverfahren

Die Anrufung folgender Schlichtungsstelle wird vereinbart:

### 10 Versicherung

Der Auftragnehmer weist nach, dass die Haftungshöchstsummen gemäß Ziffer 9.2.1 EVB-IT Dienstleistung durch eine Versicherung abgedeckt sind, die im Rahmen und Umfang einer marktüblichen deutschen lndustriehaftpflichtversicherung oder vergleichbaren Versicherung aus einem Mitgliedsstaat der EU entspricht.

### 11 Sonstige Vereinbarungen

- 11.1. Die Allgemeinen Vertragsbedingungen und die Dataport Datenschutz-Leitlinie sind im Internet unter www .dataport.de veröffentlicht.
- 11.2. Die aus diesem Vertrag seitens des Auftragnehmers zu erbringenden Leistungen untertiegen in Ansehung ihrer Art, des Zwecks und der Person des Auftraggebers zum Zeitpunkt des Vertragsschlusses nicht der Umsatzsteuer. Sollte sich durch Änderungen tatsächlicher oder rechtlicher Art oder durch Festsetzung durch eine Steuerbehörde eine Umsatzsteuerpflicht ergeben und der Auftragnehmer insoweit durch eine Steuerbehörde in Anspruch genommen werden, hat der Auftraggeber dem Auftragnehmer die gezahlte Umsatzsteuer in voller Höhe zu erstatten, ggf. auch rückwirkend.
- 11.3. Die Vertragspartner vereinbaren über die Vertragsinhalte Verschwiegenheit, soweit gesetzliche Bestimmungen dem nicht entgegenstehen.
- 11.4. Mit diesem Vertrag wird eine etwaige Vorvereinbarung abgelöst. Rechte und Pflichten der Vertragsparteien bestimmen sich ab dem Zeitpunkt seines Wirksamwerdens ausschließlich nach diesem Vertrag.
- 11.5. Dieser Vertrag beginnt am 01.04.2015 und gilt bis zum 01.07.2016.
- 11.6. Sollte wider Erwarten das Trägerland **nicht ander Nutzung des länderübergreifenden** Kontenpflegtools teilnehmen, ist die Verteilung der Gesamtkosten gemäß Leistungsbeschreibung zwischen den Nutzern des länderübergreifenden Kontenpflegtools (Hamburg und Bremen) unter der Berücksichtigung der bereits geleisteten Zahlung neu abzusprechen.
- 11.7.Der Auftraggeber kann diesen Vertrag außerordentlich unter Wahrung einer Frist von 30 Tagen zum Monatsende kündigen, wenn die erfordertichen Haushaltsmittel nicht zur Verfügung stehen. Der Auftraggeber hat diese Haushaltsmittel beantragt und wird sich für ihre Bewilligung einsetzen. Macht der Auftraggeber von diesem Kündigungsrecht Gebrauch, so hat der Auftragnehmer Anspruch auf Ersatz der aus der vorzeitigen Vertragsbeendigung resultierenden Kosten bzw. Schäden.

![](_page_4_Picture_25.jpeg)

![](_page_5_Picture_19.jpeg)

![](_page_5_Picture_1.jpeg)

Seite 6 von 6

## Vertragsnummer/Kennung Auftraggeber Vertragsnummer/Kennung Auftragnehmer: V9641/3011005

![](_page_5_Picture_20.jpeg)

Die mit \* gekennzeichneten Begriffe sind am Ende der EVB-IT Dienstleistung definiert.<br>Fassung vom 01. April 2002, gültig ab 01. Mai 2002

![](_page_5_Picture_5.jpeg)

![](_page_6_Picture_1.jpeg)

zum Vertrag über die Beschaffung von IT-Dienstleistungen Vertragsbezeichnung gem. EVB-IT Diensvertrag

Vertragsnummer/Kennung Auftraggeber: Auftraggeber: Der Senatorin für Finanzen

Zentrales IT-Management und E-Government Rudolf-Hilferding-Platz 1 28195 Bremen

Der Auftraggeber ist immer auch der Mahnungsempfänger/Regulierer, dessen Konto mit der Rechnungsstellung belastet wird.

![](_page_6_Picture_93.jpeg)

Bremen , 30.11.2015

![](_page_7_Picture_1.jpeg)

## **Leistungsvereinbarung**

## **Unterstützung für die Erweiterung des IT-Verfahrens**

**"länderübergreifendes Kontenpflegetool"** 

Version: 1.2 Stand: 26.08.2015

![](_page_8_Picture_0.jpeg)

## Inhaltsverzeichnis

![](_page_8_Picture_18.jpeg)

girmerias

![](_page_9_Picture_0.jpeg)

## **1 Einleitung**

## **1.1 Leistungsgegenstand**

Gegenstand dieser Leistungsvereinbarung sind Dienstleistungen des Auftragnehmers zur Erweiterung des IT-Verfahrens "länderübergreifendes Kontenpflegetool".

---, .. ----·~--=--~~-~~--------~~-----~==--

![](_page_10_Picture_0.jpeg)

## **2 Leistungsrahmen**

## **2.1 Leistungen des Auftragnehmers**

Es werden Unterstützungsleistungen für die Erweiterung des IT-Verfahrens angeboten. Dieses umfasst:

- Verwaltung von Sicherheitsgruppen und Verteilerlisten
- Erneuerung des Berechtigungsclients
- Erweiterung des Logging gemäß Datenschutzgesetz
- Anpassung Layout WAK<sup>1</sup>- PSS<sup>2</sup>-Web
- Erweiterung WAK zur Konfiguration für unterschiedliche AD-Richtlinien
- Überführung der OE-Pflege in die Web-Oberfläche
- Erweiterung des Kontenpflegetools (Passwort entsperren/ Benutzerkonto deaktivieren/aktivieren)

Der genaue Leistungsumfang ist im Anhang A und B näher erläutert.

## **2.2 Änderungen und Erweiterungen**

Dem Auftragnehmer wird rechtzeitig der Umfang der Anpassungswünsche mitgeteilt, so dass diese über ein gesondertes Nachtragsangebot beauftragt werden können. Gemeinsam mit dem Auftragnehmer werden Anpassungswünsche auch im Hinblick auf mögliche zeitliche Verschiebungen besprochen.

**Windows Administration Kit** 

<sup>&</sup>lt;sup>2</sup> Passwort-Self-Service

![](_page_11_Picture_0.jpeg)

Die vom Auftragnehmer zugesagten Leistungen erfolgen auf Anforderung des Auftraggebers. Es sind Mitwirkungs- und Bereitstellungsleistungen des Auftraggebers erforderlich, die in diesem Abschnitt der Leistungsvereinbarung geregelt sind.

## **3.1 Ansprechpartner**

Für alle Fragen und Angelegenheiten zum IT-Verfahren benennt der Auftragnehmer je einen Produktmanager und Produktverantwortlichen als Ansprechpartner<sup>3</sup>.

Der Auftraggeber benennt Ansprechpartner, die für folgende Aufgaben befugt und verantwortlich sind:

- Für Konzeptions- und Abstimmungsgespräche
- Abstimmung mit dem Auftragnehmer zur Planung neuer Releases
- Erteilung von Freigaben

Die Aufgaben können auch in einer Fachlichen Leistelle gebündelt werden.

## **3.2 Freigabe**

## **3.2.1 Freigabe von Programmteilen**

Eine Programmfreigabe hat zeitnah in der Regel innerhalb zwei Wochen nach erfolgreichem Test der Programmeinheit durch den Auftraggeber gemäß geltender Freigaberichtlinie zu erfolgen. Eine Freigabeempfehlung als Grundlage der Freigabe erfolgt durch den Auftragnehmer.

## **3.2.2 Freigabe von Dokumentationen**

Zu liefernde Dokumente und Unterlagen, die im Rahmen des Projektes vom Auftragnehmer erstellt werden, sind zeitnah (abhängig von der Größe jedoch in der Regel innerhalb zwei Wochen, wobei eine Fristverlängerung im gegenseitigen Einvernehmen möglich ist) zu verifizieren und vom Auftraggeber freizugeben, sofern keine inhaltlichen und / oder fachlichen Bedenken bestehen. Das Ergebnis ist dem Auftragnehmer schriftlich mitzuteilen. Lässt der Auftraggeber den festgelegten Zeitraum nach Aushändigung ohne Freigabe verstreichen, gilt das Dokument als freigegeben.

*----=c-"=-=-* =~~--~----~----=~-~~----

<sup>&</sup>lt;sup>3</sup> Der Begriff "Ansprechpartner" wird synonym für die weibliche und männliche Form verwendet.

![](_page_12_Picture_0.jpeg)

Die Gesamtkosten für die Erweiterung werden durch die **Unterstalten auf der Erweiterung und Hansestadt** Bremen nach dem geplanten Objektanzahlverhältnis (Ziel 2018} aufgeteilt. Die Kostenverteilung stellt sich wie folgt dar:

![](_page_12_Picture_36.jpeg)

![](_page_13_Picture_0.jpeg)

Es werden die folgenden Leistungspakte umgesetzt, deren Inhalt im Anhang B näher beschrieben sind.

![](_page_13_Picture_51.jpeg)

![](_page_14_Picture_0.jpeg)

## **6 Anhang B**

## **6.1 Verwaltung von Sicherheitsgruppen und Verteilerlisten**

![](_page_14_Picture_154.jpeg)

Punkte:

- Erstellung und Fortschreibung des Testkonzeptes,
- Risikoanalyse zur Festlegung der Teststrategie,
- Testplanung, -steuerung und Erstellung von Testberichten und Freigabeempfehlungen,
- Testvorbereitung (inkl. Rüstzeiten und Organisation der Bereitstellung von Testdaten),
- Testanalyse und Erstellung und Fortschreibung von Testfällen

## **Test**

Zu den durchzuführenden Aufgaben im Rahmen der Qualitätssicherung werden folgende Leistungen für die Testdurchführung gemäß Testrichtlinie und Testleitfaden von Dataport vereinbart:

• Durchführung von Komponenten-, Integrations-, Systemintegrations- und

![](_page_15_Picture_0.jpeg)

Regressionstest in der Testumgebung,

• Durchführung von System- und Abnahmetest in der Qualitätssicherungsumgebung (Stage) (Stage)<br>Steuerung und Controlling<br>Inhaltlich umfasst dies folgende Leistungen:

## **Steuerung und Controlling**

- Planung, Steuerung und Überwachung der Entwicklung, Koordinieren und Informieren,
- Risikoverfolgung,
- Initiieren von ChangeRequest (CR) sofern notwendig,
- Planung, Steuerung, Überwachung des Zeit- und Qualitätsmanagement.

## **6.2 Erneuerung des Berechtigungsclients**

## Detailbeschreibung and auf der aufgeschätzter Aufwand

## **Erstellung der Spezifikation**

Erstellung der Spezifikation als Grundlage der Entwicklung und Test.

### **Erneuerung Berechtigungsclient**

![](_page_15_Figure_14.jpeg)

- Erstellung der Datenstrukturen
- Anpassung Mittelschicht
- Erstellung des Web-Frontends

### **Testmanagement**

**·**<br>blgende

\ufwand<br>|<br>\_

Durchführung des Testmanagement für Gruppen und Verteilerlisten. Dieses umfasst folgende Punkte:

- Erstellung und Fortschreibung des Testkonzeptes,
- Risikoanalyse zur Festlegung der Teststrategie,
- Testplanung, -steuerung und Erstellung von Testberichten und Freigabeempfehlungen,
- Testvorbereitung (inkl. Rüstzeiten und Organisation der Bereitstellung von Testdaten),
- Testanalyse und Erstellung und Fortschreibung von Testfällen

### **Test**

![](_page_15_Picture_27.jpeg)

Zu den durchzuführenden Aufgaben im Rahmen der Qualitätssicherung werden folgende Leistungen für die Testdurchführung gemäß Testrichtlinie und Testleitfaden von Dataport vereinbart:

- datap --
- Durchführung von Komponenten-, Integrations-, Systemintegrations- und Regressionstest in der Testumgebung,
- Durchführung von System- und Abnahmetest in der Qualitätssicherungsumgebung (Stage)

## **Steuerung und Controlllng**

Inhaltlich umfasst dies folgende Leistungen:

- Planung, Steuerung und Überwachung der Entwicklung, Koordinieren und Informieren,
- Risikoverfolgung,
- Initiieren von ChangeRequest (CR) sofern notwendig,
- Planung, Steuerung, Überwachung des Zeit- und Qualitätsmanagement.

![](_page_16_Picture_180.jpeg)

Erstellung der Spezifikation als Grundlage der Entwicklung und Test.

## **Umsetzung Erweiterung des Loggings**

![](_page_16_Figure_13.jpeg)

Erstellung eines Logging zur Protokollierung der Änderung der Datensätze im Kontenpflegetool. Frstellung der Spezifikation als Grundlage der Entwicklung und Test.<br> **Umsetzung Erweiterung des Loggings<br>
Erstellung eines Logging zur Protokollierung der Änderung der Datensätze im Kontenpflegetool.<br>Dieses ist notwendig** werden, da die Änderungen im AD durch einen Service-Account erfolgen. Die Protokolldaten werden in einer separaten Datenstruktur für 1 Jahr gehalten und über ein Reportingtool (SQL Reportingservices) dem Mandanten zur Verfügung gestellt. Das Reportingformat wird während der Spezifikationsphase festgelegt. Es wird angestrebt neben einem festen Format wie PDF auch ein Format zur weiteren Verarbeitung (Aufbereitung der Daten) wie CSV oder Excel bereitzustellen.

- Erstellung der Datenstrukturen
- Erstellung der SQL-Prozeduren und Anpassung der Mittelschicht
- Erstellung des Reports

## **Testmanagement**

![](_page_16_Picture_19.jpeg)

Durchführung des Testmanagement für Gruppen und Verteilerlisten. Dieses umfasst folgende Punkte:

- Erstellung und Fortschreibung des Testkonzeptes,
- Risikoanalyse zur Festlegung der Teststrategie,
- Testplanung, -steuerung und Erstellung von Testberichten und Freigabeempfehlungen,
- Testvorbereitung (inkl. Rüstzeiten und Organisation der Bereitstellung von Testdaten),
- Testanalyse und Erstellung und Fortschreibung von Testfällen • Testvorbereitung (Iriki: Rustzeiten und Organisation der Bereitstehung von Testdaten),<br>• Testanalyse und Erstellung und Fortschreibung von Testfällen<br>Test

![](_page_17_Picture_0.jpeg)

- Durchführung von Komponenten-, Integrations-, Systemintegrations- und Regressionstest in der Testumgebung,
- Durchführung von System- und Abnahmetest in der Qualitätssicherungsumgebung (Stage) Inhaltlich umfasst dies folgende Leistungen:<br>
Inhaltlich umfasst dies folgende Leistungen:<br>
Inhaltlich umfasst dies folgende Leistungen:

### **Steuerung und Controlling**

![](_page_17_Figure_4.jpeg)

datapi

-

- Planung, Steuerung und Überwachung der Entwicklung, Koordinieren und Informieren,
- Risikoverfolgung,
- Initiieren von ChangeRequest (CR) sofern notwendig,
- Planung, Steuerung, Überwachung des Zeit- und Qualitätsmanagement.

## **6.4 Anpassung Layout WAK-PSS-Web**

![](_page_17_Picture_151.jpeg)

Das Layout der Web-Korn ponenten WAK-Auftragshistorie und PSS-Web (Passwort-Seif-Service) sollen ein einheitliches neutrales Erscheinungsbild für den länderübergreifenden Einsatz erhalten.

## **6.5 Erweiterung WAK zur Konfiguration für unterschiedliche AD-Richtlinien**

![](_page_17_Figure_14.jpeg)

Durchführung des Testmanagement für Benutzertypen entsprechend der unterschiedlichen Richtlinien. Dieses umfasst folgende Punkte:

• Erstellung und Fortschreibung des Testkonzeptes,

![](_page_18_Picture_0.jpeg)

- Risikoanalyse zur Festlegung der Teststrategie,
- Testplanung, -steuerung und Erstellung von Testberichten und Freigabeempfehlungen,
- Testvorbereitung (inkl. Rüstzeiten und Organisation der Bereitstellung von Testdaten),
- Testanalyse und Erstellung und Fortschreibung von Testfällen

### **Test**

Zu den durchzuführenden Aufgaben im Rahmen der Qualitätssicherung werden folgende Leistungen für die Testdurchführung gemäß Testrichtlinie und Testleitfaden von Dataport vereinbart:

- Durchführung von Komponenten-, Integrations-, Systemintegrations- und Regressionstest in der Testumgebung,
- Durchführung von System- und Abnahmetest in der Qualitätssicherungsumgebung (Stage)

### **Steuerung und Controlling**

Inhaltlich umfasst dies folgende Leistungen:

- Planung, Steuerung und Überwachung der Entwicklung, Koordinieren und Informieren,
- Risikoverfolgung,
- Initiieren von ChangeRequest (CR) sofern notwendig,
- Planung, Steuerung, Überwachung des Zeit- und Qualitätsmanagement.

## **6.6 Überführung der OE-Pflege in die Web-Oberfläche**

![](_page_18_Picture_173.jpeg)

Erstellung der Spezifikation als Grundlage der Entwicklung und Test.

## **Überführung der OE-Pflege in die Web-Oberfläche**

Überführung der Pflege der Organisationseinheiten (OE) und derer Lokationen in die Web-Oberfläche des Kontenpflegetools zur Reduzierung der Komponenten (OE/Lokationspflege derzeit über eine zusätzliche Windows-Forms-Anwendung). Dieses umfasst zusätzlich die Verwaltung der zugehörigen SMTP-Adressen, die Zuordnung von OUs zur OE/Lokation für BASIS/+1.Service Funktionalitäten und die Zuordnung von Standardgruppen.

- Anpassung Mittelschicht für Suche und Verwaltung
- Erstellung der Such-, Ergebnis- und Detailmasken
- Erstellung der Bearbeitungsmasken für OEs und Lokation inkl. Zuordnung der Lokationen und OE-Leiter
- Zuordnung von SMTP-Adressen zur OE/Lokation
- Zuordnung von Standardgruppen
- Zuordnung von OU zu OE/Lokationen

### **Testmanagement**

,.,·.--~ --~--=·~~----------=~----~=~--~~

![](_page_19_Picture_0.jpeg)

Durchführung des Testmanagement für Gruppen und Verteilerlisten. Dieses umfasst folgende Punkte:

- Erstellung und Fortschreibung des Testkonzeptes,
- Risikoanalyse zur Festlegung der Teststrategie,
- Testplanung, -steuerung und Erstellung von Testberichten und Freigabeempfehlungen,
- Testvorbereitung (inkl. Rüstzeiten und Organisation der Bereitstellung von Testdaten),
- Testanalyse und Erstellung und Fortschreibung von Testfällen

## **Test**

Zu den durchzuführenden Aufgaben im Rahmen der Qualitätssicherung werden folgende Leistungen für die Testdurchführung gemäß Testrichtlinie und Testleitfaden von Dataport vereinbart:

- Durchführung von Komponenten-, Integrations-, Systemintegrations- und Regressionstest in der Testumgebung,
- Durchführung von System- und Abnahmetest in der Qualitätssicherungsumgebung (Stage)

## **Steuerung und Controlling**

![](_page_19_Figure_12.jpeg)

Inhaltlich umfasst dies folgende Leistungen:

- Planung, Steuerung und Überwachung der Entwicklung, Koordinieren und Informieren,
- Risikoverfolgung,
- Initiieren von ChangeRequest (CR) sofern notwendig,
- Planung, Steuerung, Überwachung des Zeit- und Qualitätsmanagement.

## **6. 7 Erweiterung des Kontenpflegetools (Passwort entsperren/ Benutzerkonto deaktivieren/aktivieren)**

![](_page_19_Picture_159.jpeg)

Erstellung von zwei Menüaufrufen für Datenpfleger zum Entsperren von Passwörtern und zum Aktiveren/Deaktivieren eines Kontos.

Beim Entsperren wird ein entsprechender Befehl an das AD übergeben, unabhängig davon, ob das Konto gesperrt war.

Der Status aktiviert oder deaktiviert wird in der Kontenpflegetool-Datenbank gespeichert und in der Suche und Detailansicht für den Datenpfleger angezeigt. Der Aufruf der beiden Menüpunkte Entsperren und Aktivieren/Deaktivieren ist aus der Detailansicht Person/Funktionspostfach für

![](_page_20_Picture_0.jpeg)

den berechtigten Datenpfleger möglich.

- Anpassung der Datenstrukturen der Personenverwaltung
- Anpassung Mittelschicht mit WAK-Aufruf

## **Erweiterung WAK**

e Anpassung Mittelschicht mit WAK-Aufruf<br>
Erweiterung WAK<br>
Erweiterung des WAK-Regelwerks zur Deaktivierung/Aktivierung eines Personen-/ Funktionspostfachkontos. Bei Benutzerkonten mit Postfach wird bei Deaktivierung zusätzlich das Postfach auf sich selbst beschränkt.

Erweiterung um die Möglichkeit, ein gesperrtes Passwort zu entsperren (das Sperren eines Passwortes ist dagegen nicht möglich}.

### **Testmanagement**

Durchführung des Testmanagement für Gruppen und Verteilerlisten. Dieses umfasst folgende **Product**<br>Digende Punkte:

- Erstellung und Fortschreibung des Testkonzeptes,
- Risikoanalyse zur Festlegung der Teststrategie,
- Testplanung, -steuerung und Erstellung von Testberichten und Freigabeempfehlungen,
- Testvorbereitung (inkl. Rüstzeiten und Organisation der Bereitstellung von Testdaten},
- Testanalyse und Erstellung und Fortschreibung von Testfällen

• Testplanung, -steuerung und Erstehung von Testbehchten und Preigabeemperhungen,<br>• Testvorbereitung (inkl. Rüstzeiten und Organisation der Bereitstellung von Testdaten),<br>• Testanalyse und Erstellung und Fortschreibung von Zu den durchzuführenden Aufgaben im Rahmen der Qualitätssicherung werden folgende Leistungen für die Testdurchführung gemäß Testrichtlinie und Testleitfaden von Dataport vereinbart:

- Durchführung von Komponenten-, Integrations-, Systemintegrations- und Regressionstest in der Testumgebung,
- Durchführung von System- und Abnahmetest in der Qualitätssicherungsumgebung (Stage} <sub>oung</sub><br>|<br>|

### **Steuerung und Controlling**

Inhaltlich umfasst dies folgende Leistungen:

- Planung, Steuerung und Überwachung der Entwicklung, Koordinieren und Informieren,
- Risikoverfolgung,
- Initiieren von ChangeRequest (CR} sofern notwendig,
- Planung, Steuerung, Überwachung des Zeit- und Qualitätsmanagement.